# **Ecran LCD** *CO CO CO CO* **<b>***CO CO CO CO CO CO CO CO CO CO CO CO CO CO CO CO CO CO CO CO CO CO CO CO CO CO*

#### Ecran LCD avec interface SPI / Alimentation 5V

Bibliothèque Nucléo : https://os.mbed.com/users/villemejane/code/EADogLcd/

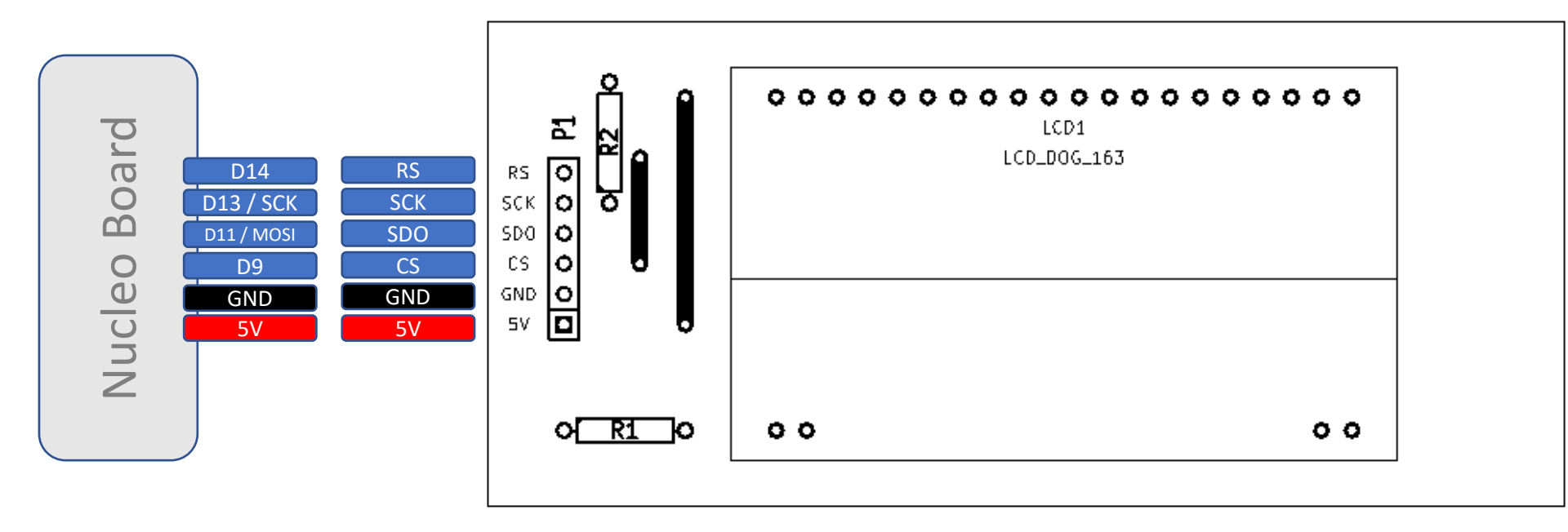

Sortie Numérique

Entrée Numérique

- **nRF24 Contrôleur de lumière**
	- **Communication RF**

#### Module RF nRF24

Programme Nucléo : https://os.mbed.com/users/villemejane/code/IeTI\_MOD24/

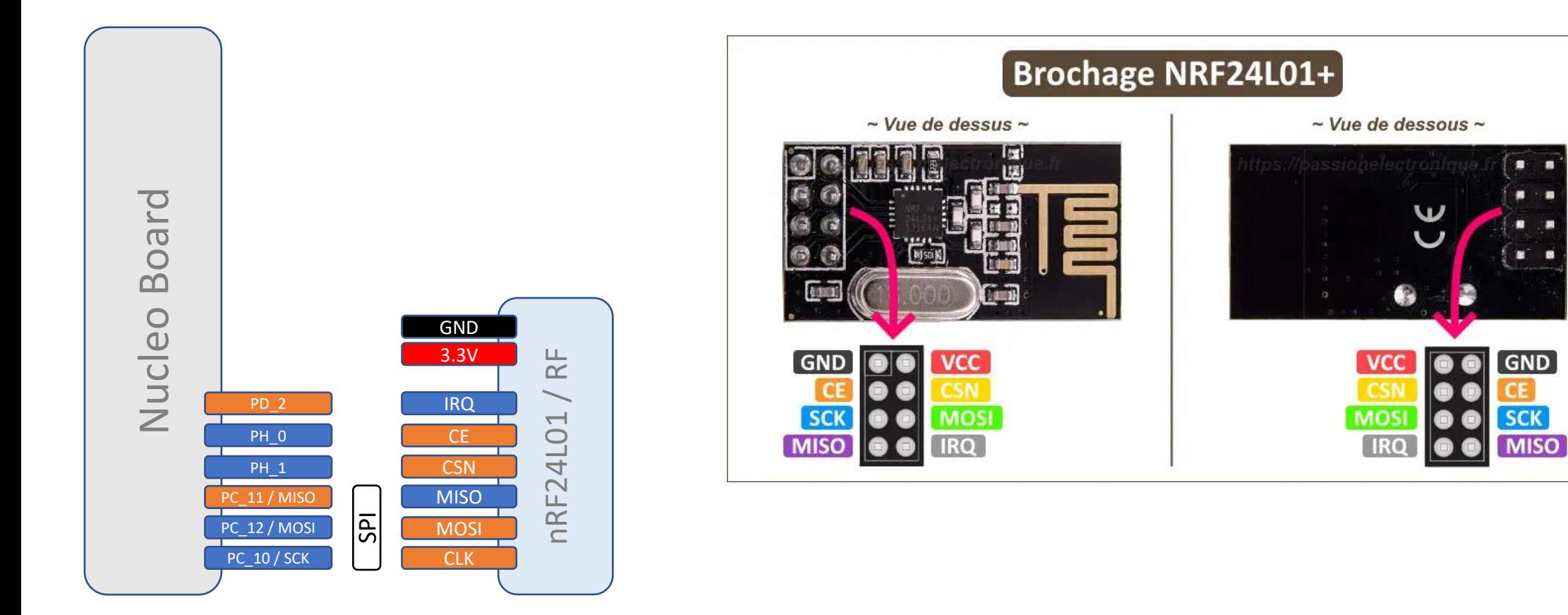

Sortie Numérique

Entrée Numérique

# **DMX 512 et nRF24 / carte révision 3** - **Contrôleur de lumière**

#### Contrôleur DMX512

### Programme Nucléo DMX : https://os.mbed.com/users/villemejane/code/Arts\_DMX512\_v1/

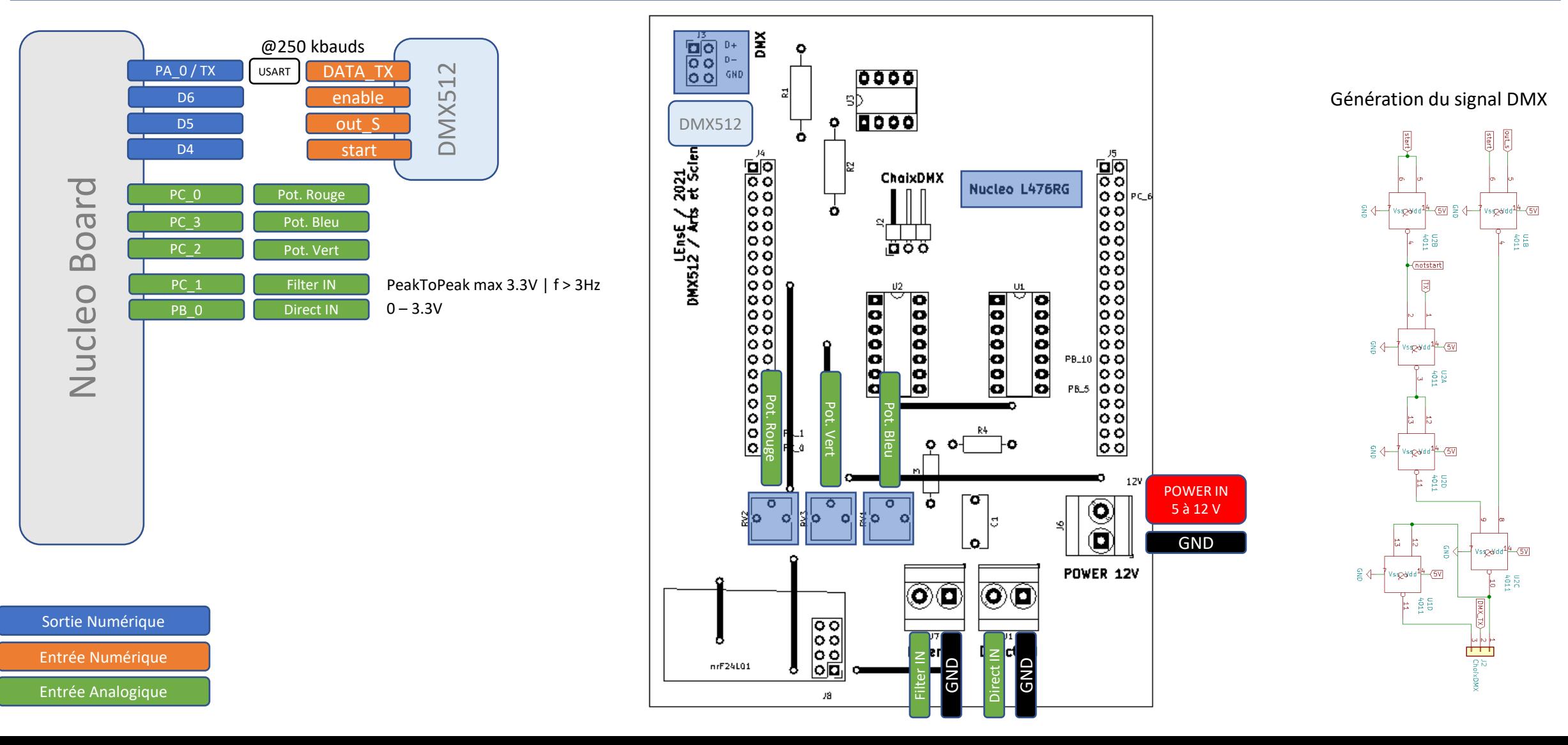

- **Communication RF**

# **DMX 512 et nRF24 / carte révision 3 + MIDI**

#### Contrôleur DMX512

Entrée Analogique

- **Contrôleur de lumière**
- **Communication RF**

PB\_14

AGND PC\_4

PB\_15

PB\_2 PB<sub>1</sub>

GND

PA\_11 PB\_12

PC<sub>8</sub>

PC\_5

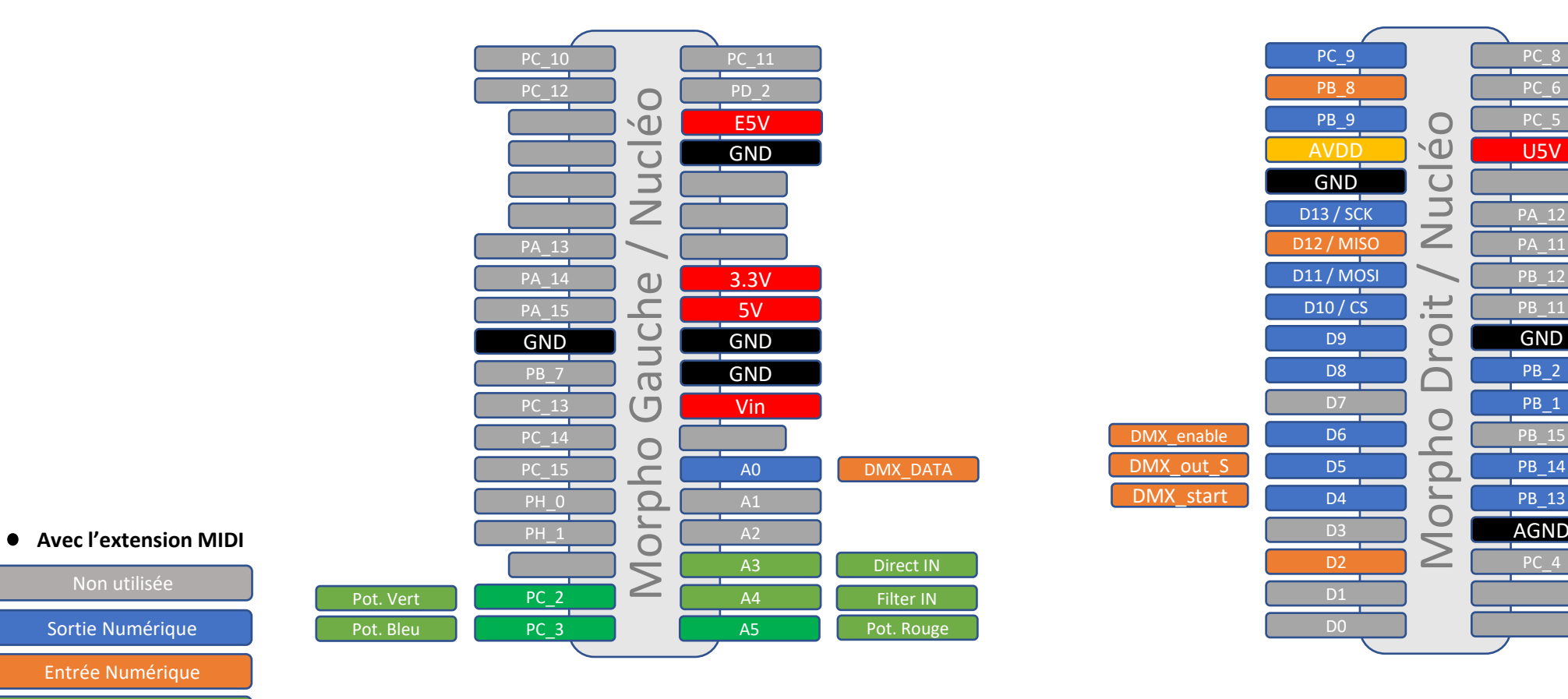

# **DMX 512 et nRF24 / carte révision 3 + MIDI**  $\frac{1}{2}$  Contrôleur de lumière

- **Communication RF**

#### Contrôleur DMX512 et connexion RF par nRF24

Programme Nucléo DMX : https://os.mbed.com/users/villemejane/code/Arts\_DMX512\_v1/

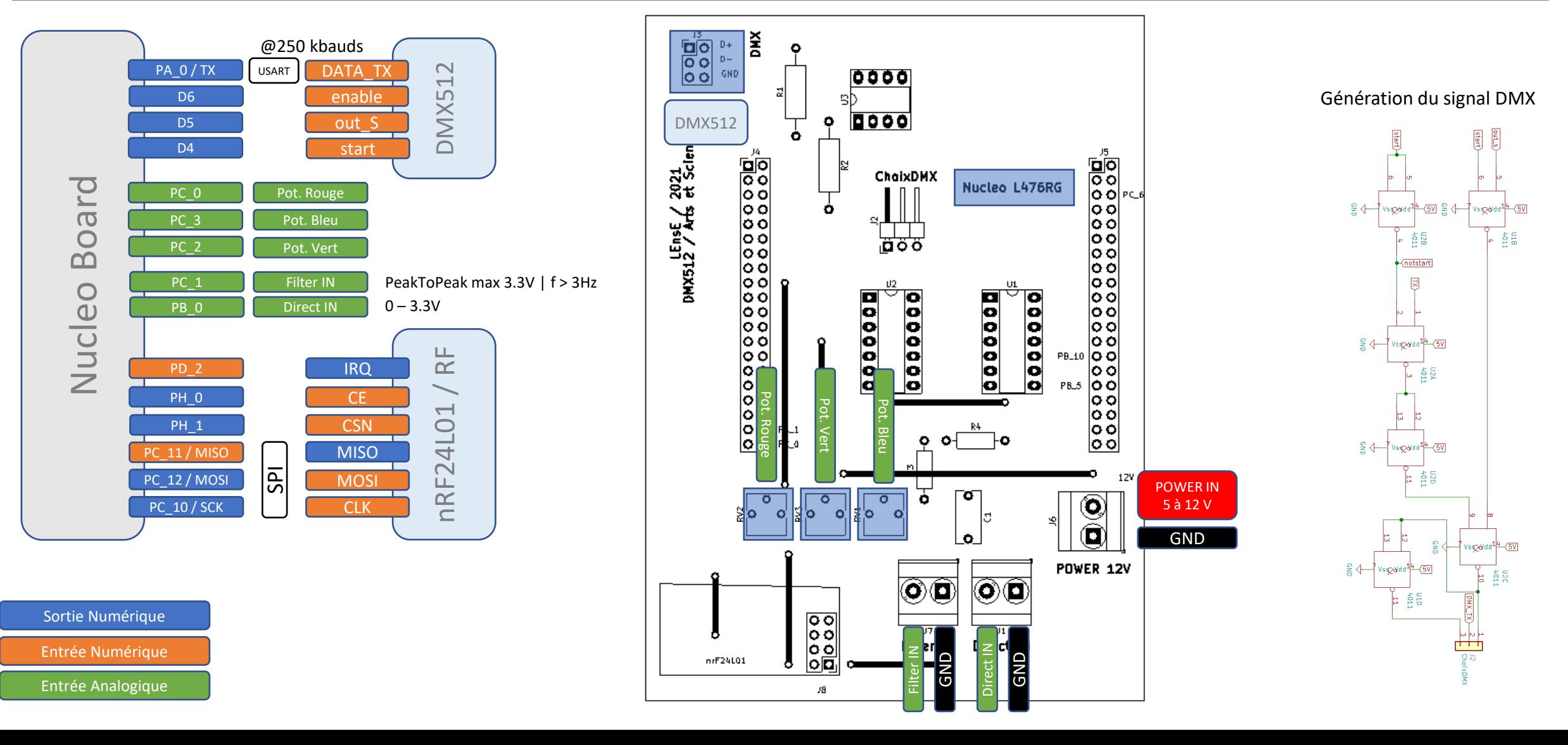

# **DMX 512 et nRF24 / carte révision 3 + MIDI**

#### Contrôleur DMX512

- **Contrôleur de lumière**
- **Communication RF**

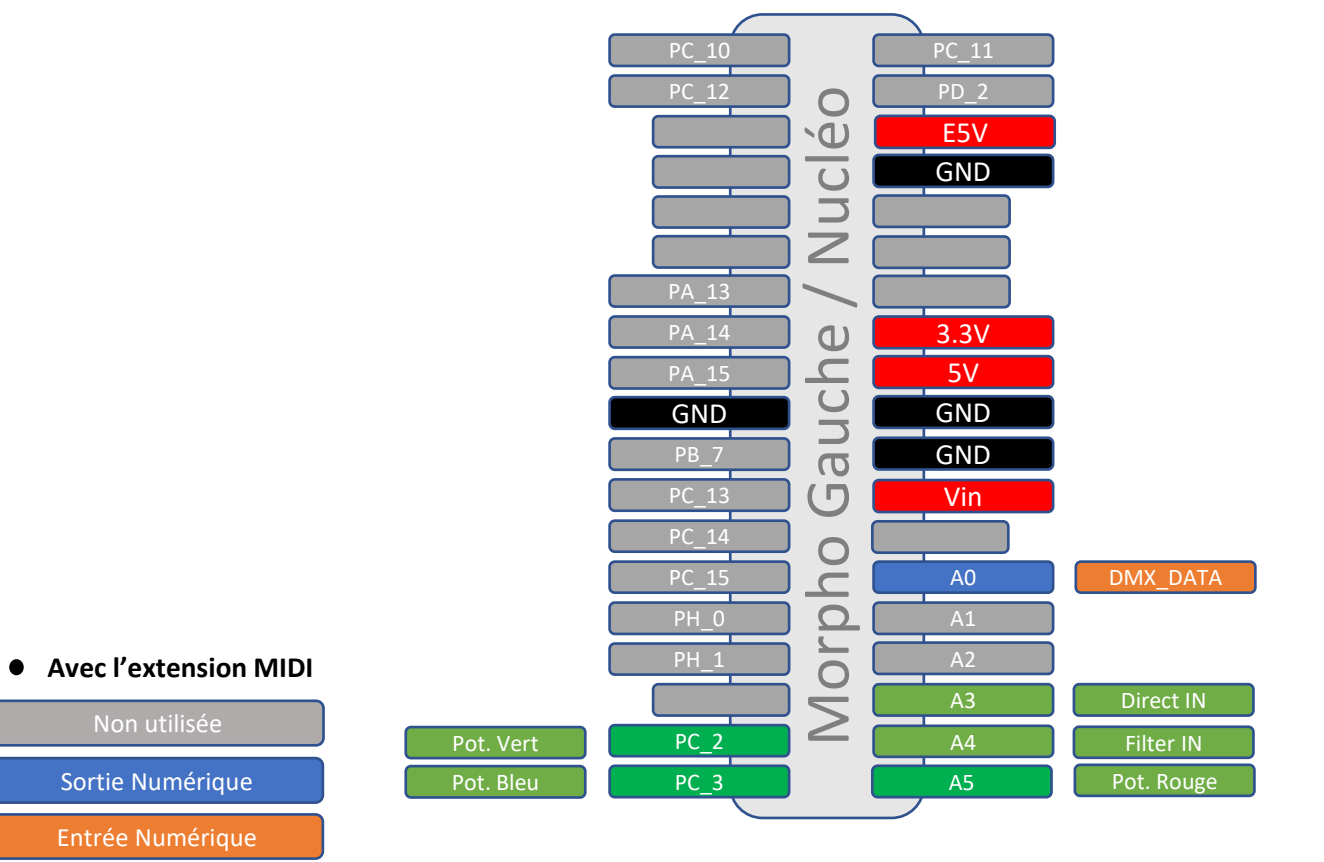

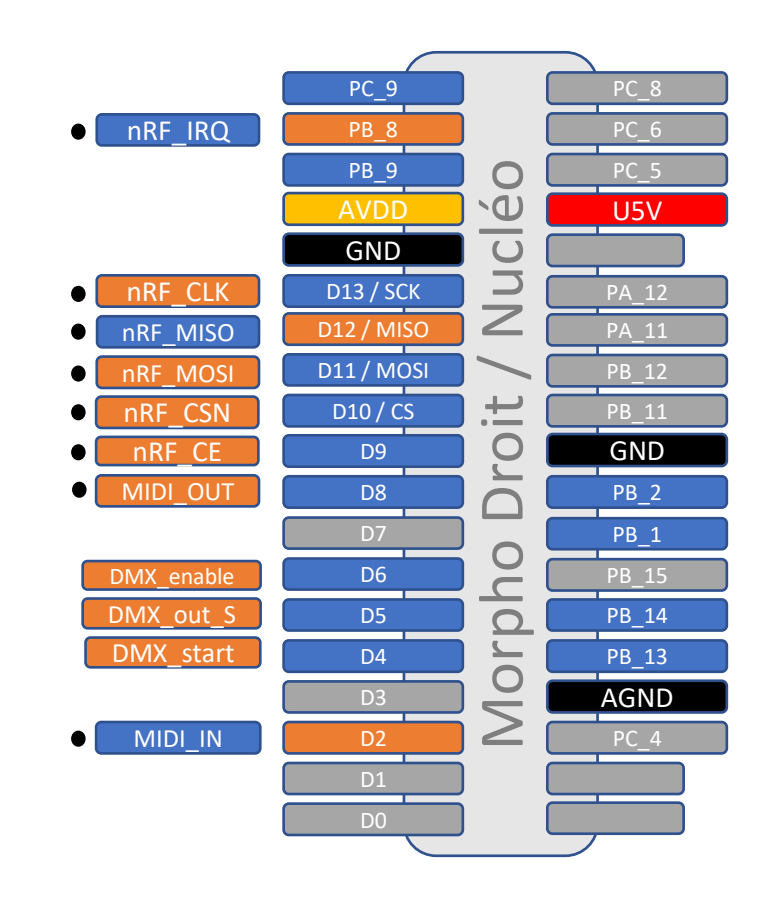

# **Robot Holonome \_ Actual** de contrôleur de lumière de lumière de lumière de lumière de lumière de lumière de lumière de lumière de lumière de lumière de lumière de lumière de lumière de lumière de lumière de lumière de lum

- **Communication RF**

Pilotage Robot Holonome avec KAPPA / RN42 / Lidar / 3 capteurs

Programme Nucléo RobotHolo :

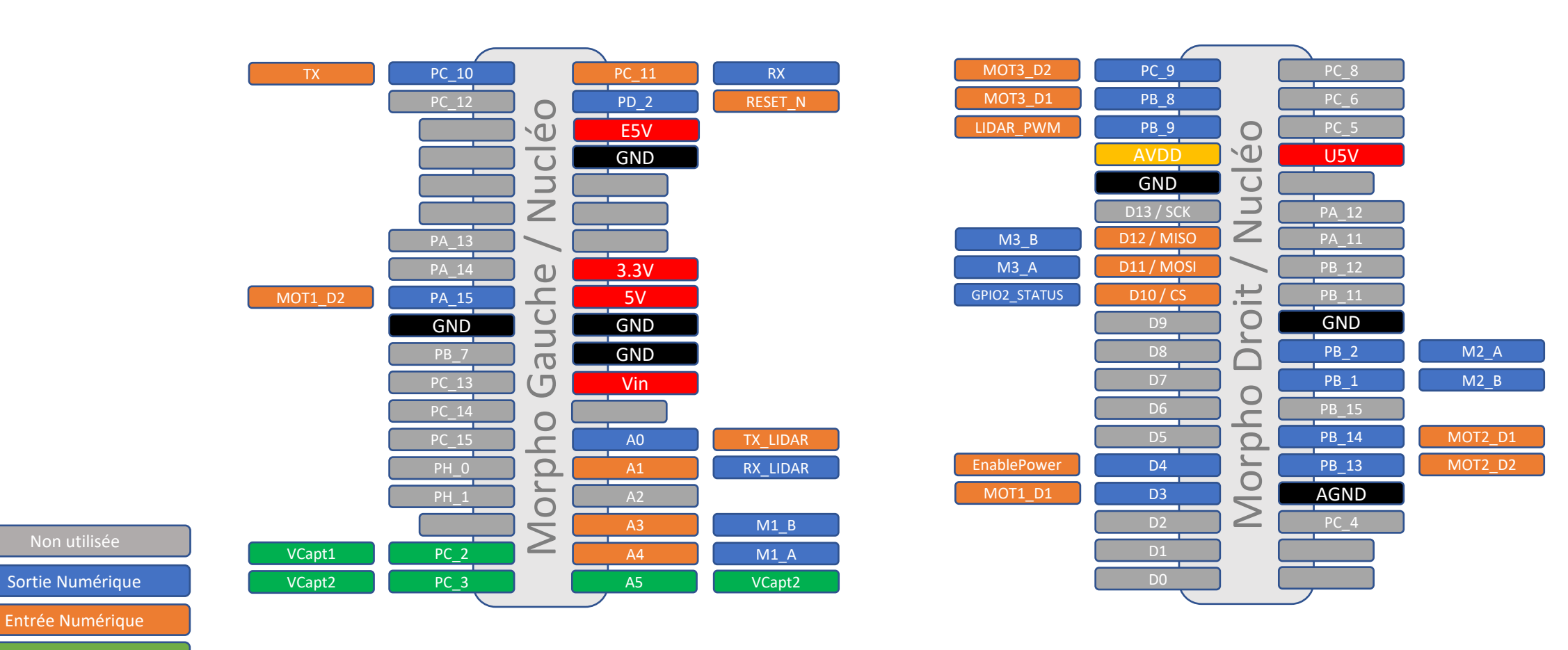

# **Robot Holonome \_ New definition and the Controlleur de lumière** de lumière de lumière de lumière de lumière de lumière de lumière de lumière de lumière de lumière de lumière de lumière de lumière de lumière de lumière de

- **Communication RF**

### Pilotage Robot Holonome avec KAPPA / RN42 / nRF24 / Lidar / 3 capteurs

Programme Nucléo RobotHolo :

#### **ATTENTION**

**Ne pas utiliser** le connecteur **J23** ! (erreur de conception)

#### **ATTENTION**

Le **cavalier ALIM EXT** doit être positionné si l'alimentation de la carte Nucléo se fait par la batterie. *Il n'est alors pas possible de reprogrammer la carte Nucléo.*

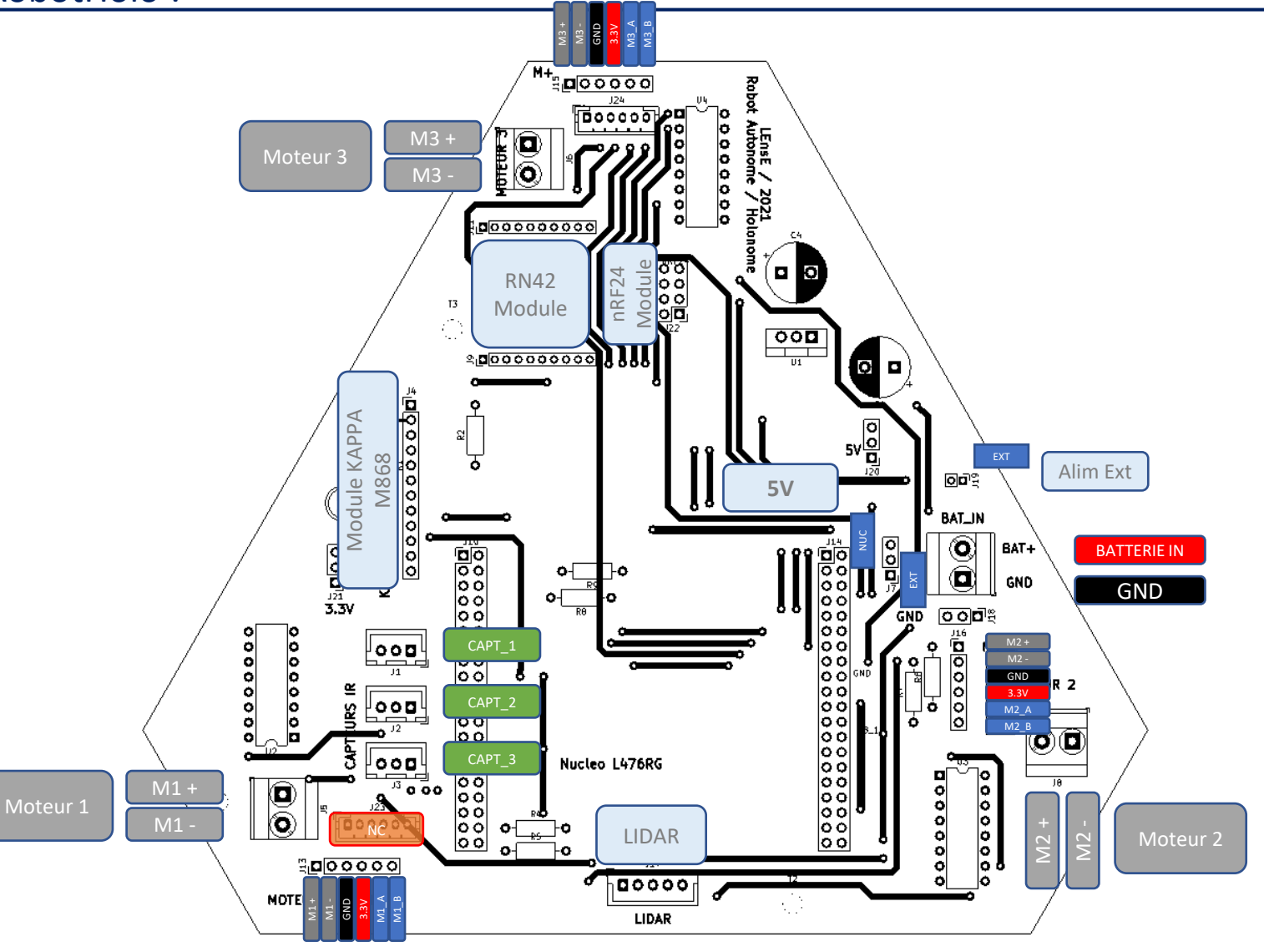

Sortie Numérique

Entrée Numérique Entrée Analogique

# **Robot Holonome \_ New definition and the Controlleur de lumière** de lumière de lumière de lumière de lumière de lumière de lumière de lumière de lumière de lumière de lumière de lumière de lumière de lumière de lumière de

- **Communication RF**

### Pilotage Robot Holonome avec KAPPA / RN42 / nRF24 / Lidar / 3 capteurs

Programme Nucléo RobotHolo :

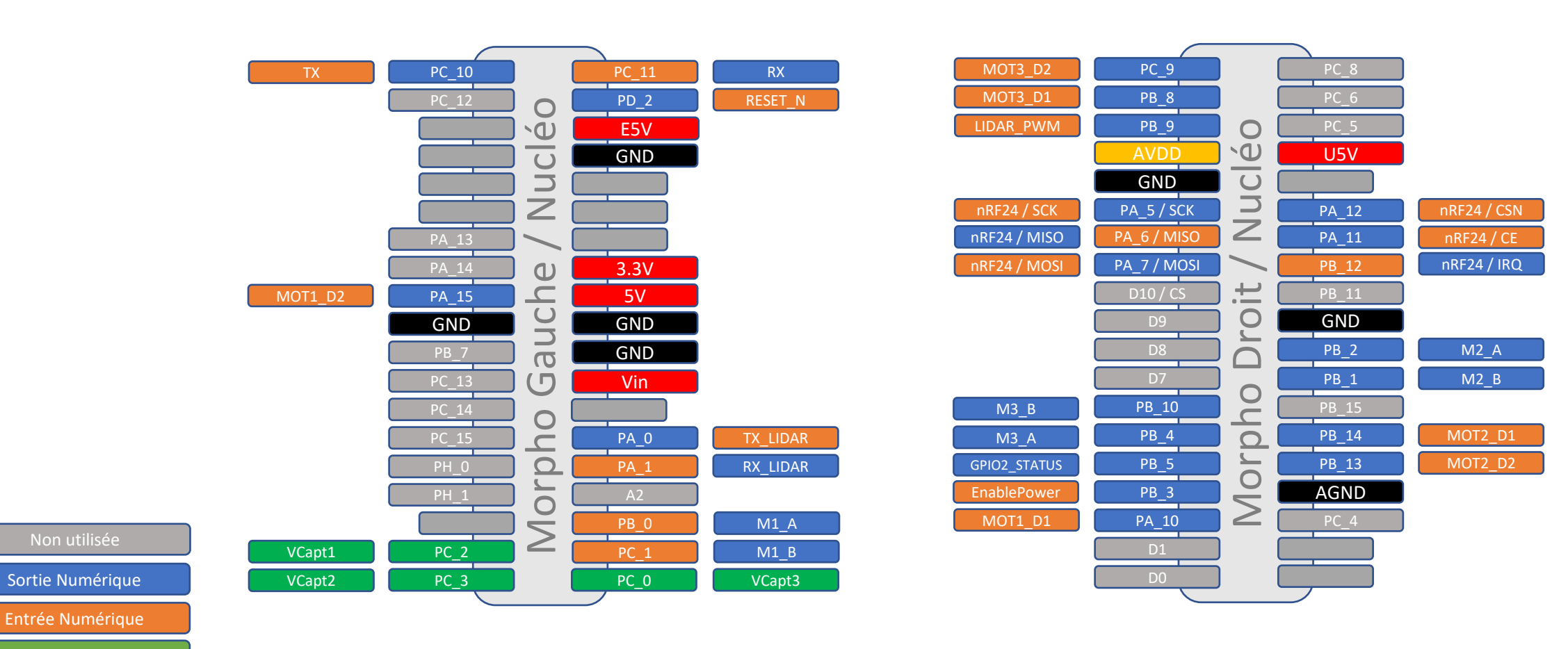

# **Voiture Autonome \_ version nRF24 / ALIMENTATION** - **Lidar / Capteurs IR**

- 
- **Communication RF**
- 

# - **Motorisation** Pilotage Voiture Autonome avec RN42 / nRF24 / Lidar / 6 capteurs

#### **ATTENTION**

Le **cavalier ALIM EXT** doit être positionné si l'alimentation de la carte Nucléo se fait par la batterie. *Il n'est alors pas possible de reprogrammer la carte Nucléo.*

#### **ATTENTION**

Le **cavalier 5V** doit être positionné :

- côté Nucléo (**NUC**) si les périphériques doivent être alimentés par la carte Nucléo (5V) ;
- côté externe (**EXT**) si les périphériques doivent être alimentés par une tension régulée depuis la batterie (indispensable pour le Lidar)

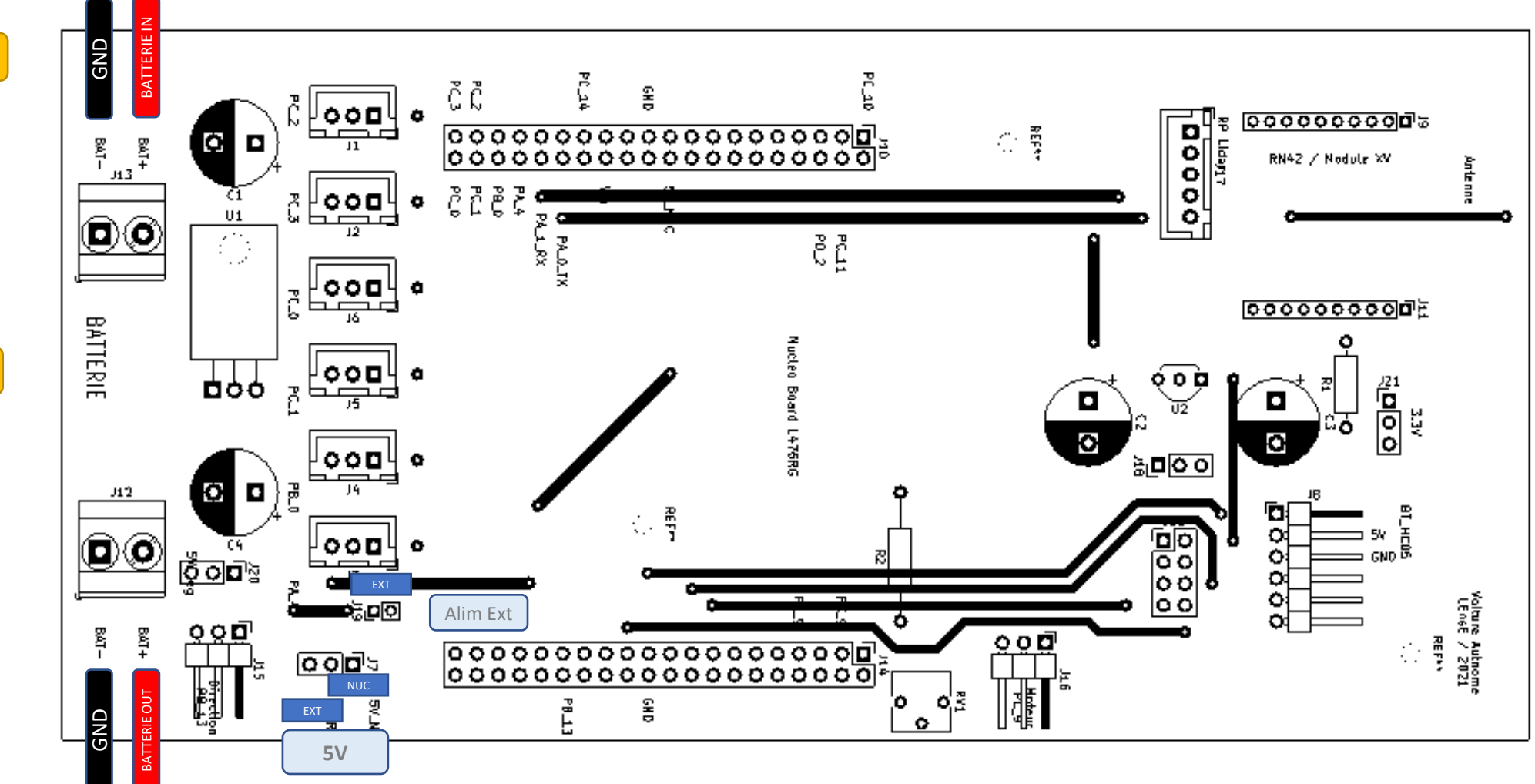

# **Voiture Autonome \_ version nRF24**

Pilotage Voiture Autonome avec RN42 / nRF24 / Lidar / 6 capteurs

Programme Nucléo VoitureAutonome :

- **Lidar / Capteurs IR**

- **Communication RF**
- **Motorisation**

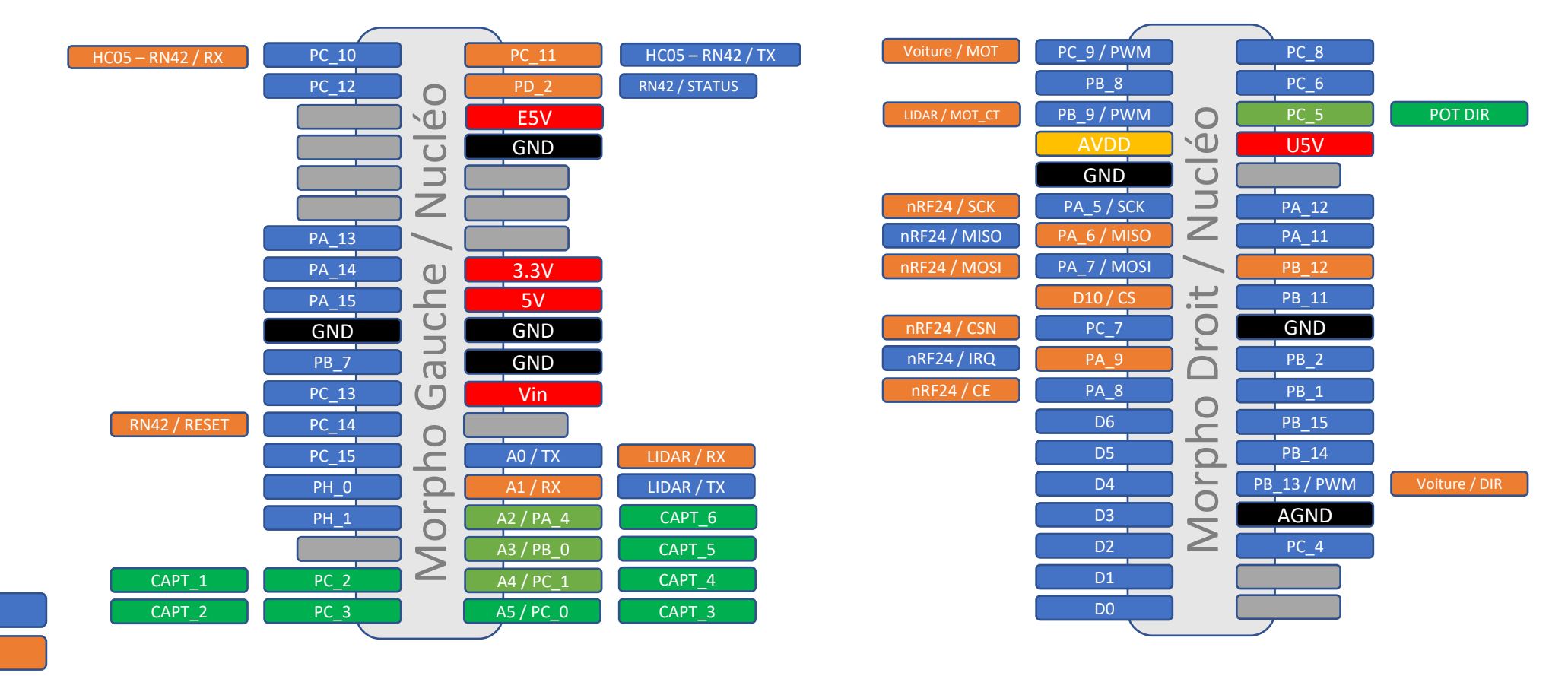

Sortie Numérique

Entrée Numérique

# **Voiture Autonome \_ version nRF24**

Pilotage Voiture Autonome avec RN42 / nRF24 / Lidar / 6 capteurs

### Programme Nucléo VoitureAutonome :

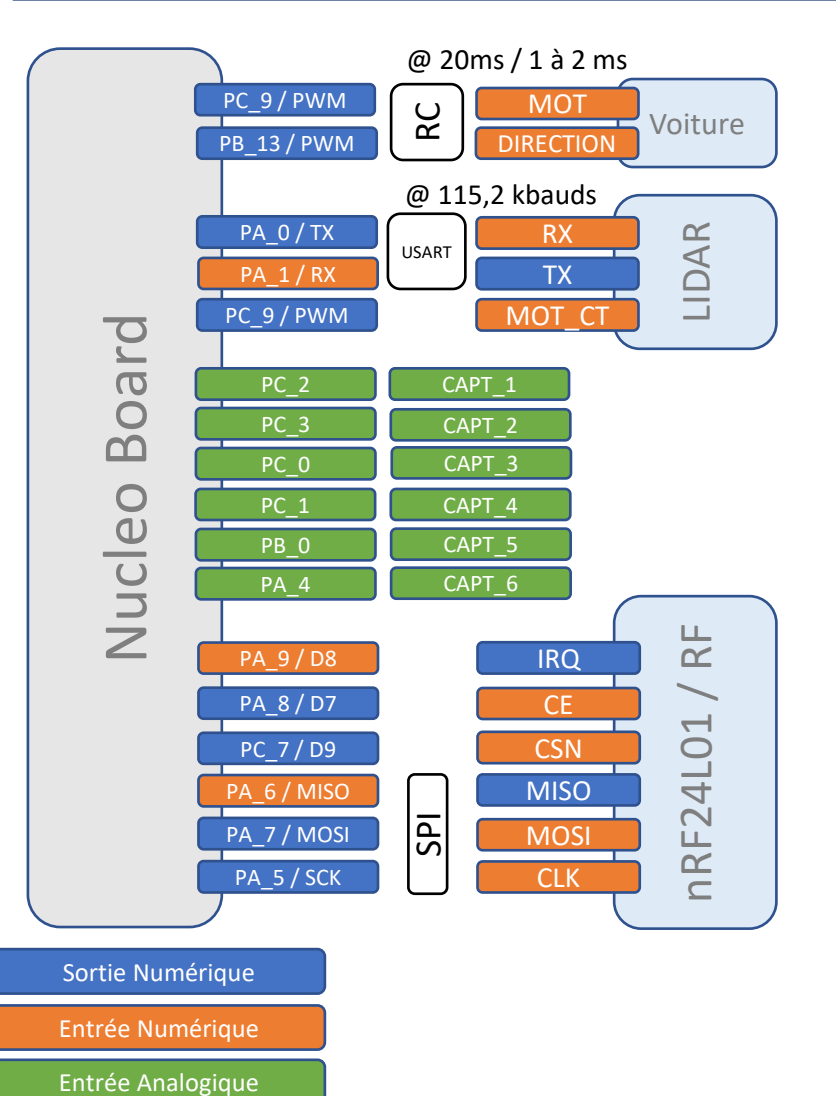

- **Lidar / Capteurs IR**
- **Communication RF**
- **Motorisation**

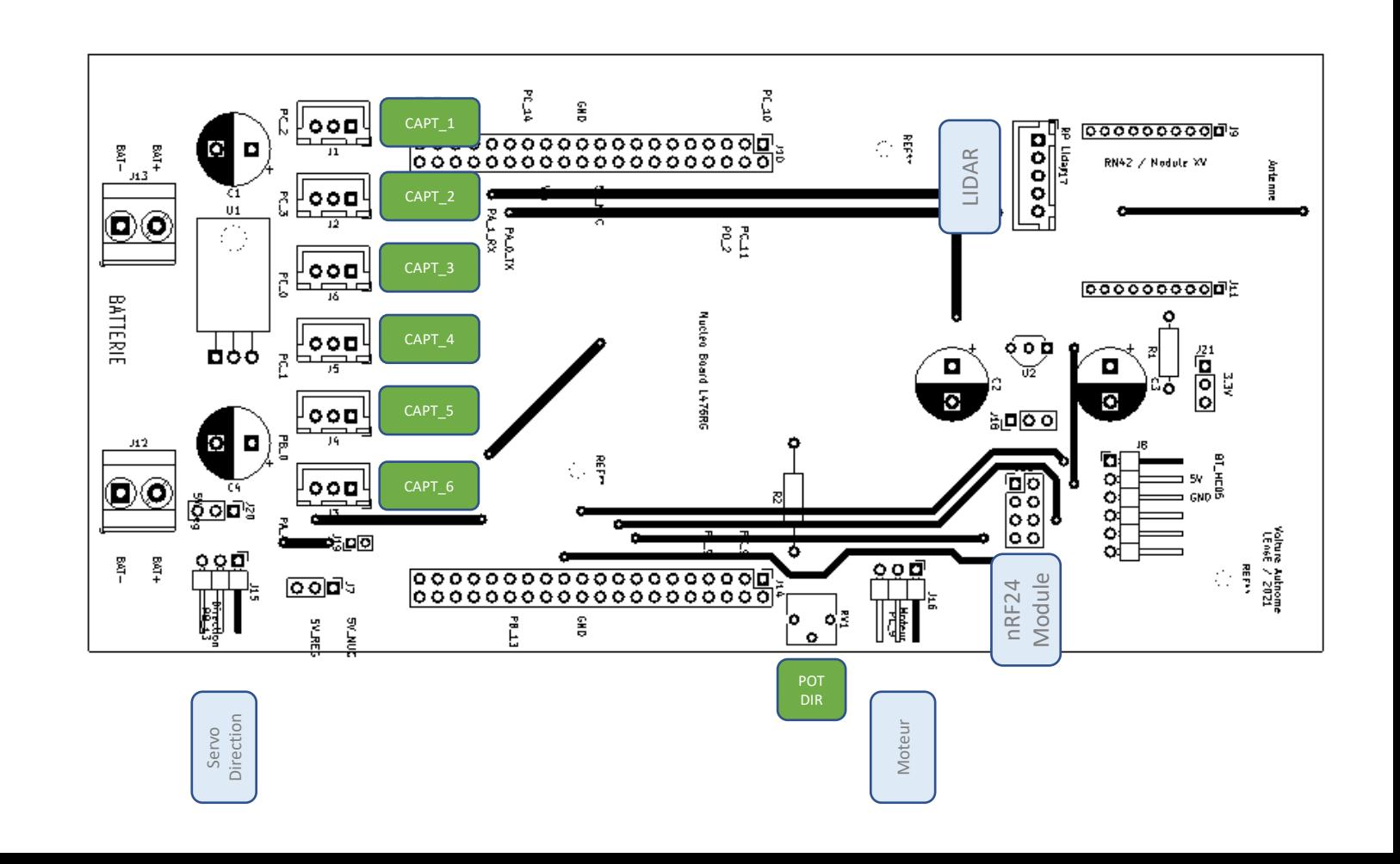

# **Voiture Autonome \_ version RN42**

### Pilotage Voiture Autonome avec RN42 / nRF24 / Lidar / 6 capteurs

## Programme Nucléo VoitureAutonome :

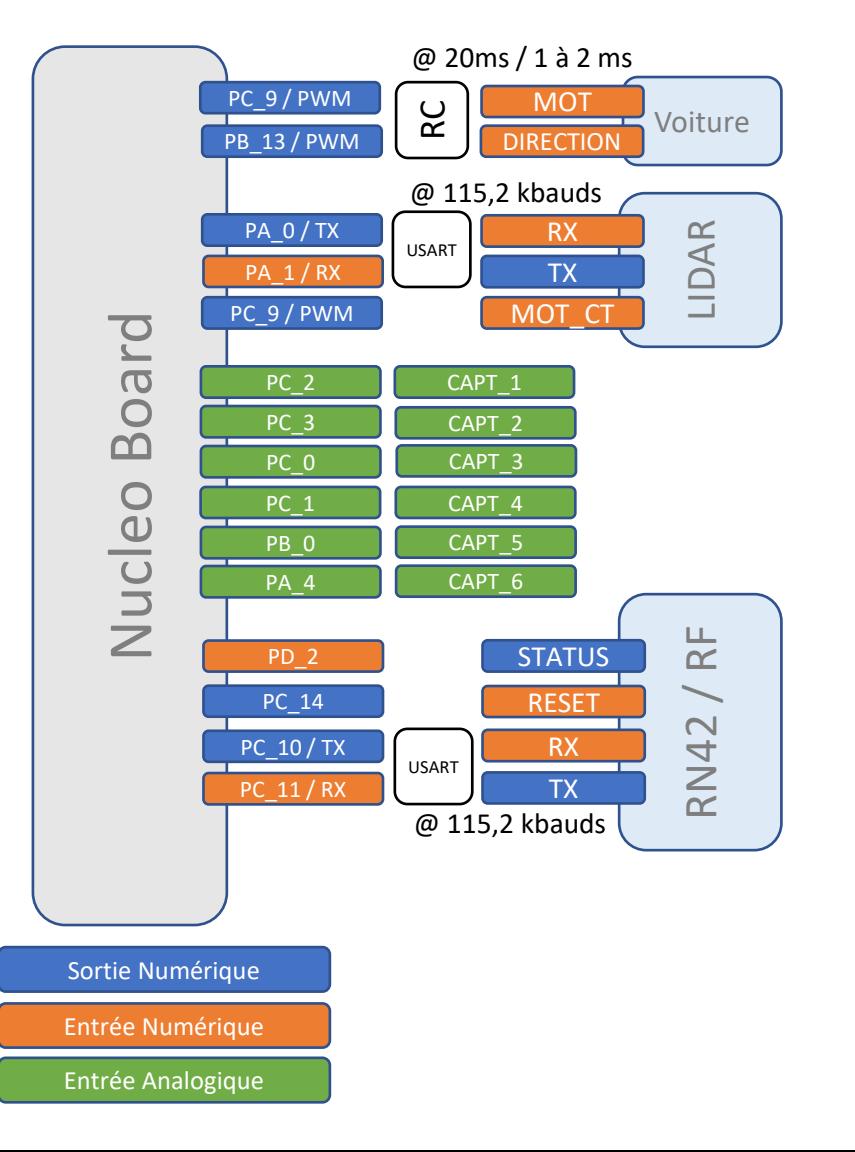

#### - **Lidar / Capteurs IR**

- **Communication RF**
- **Motorisation**

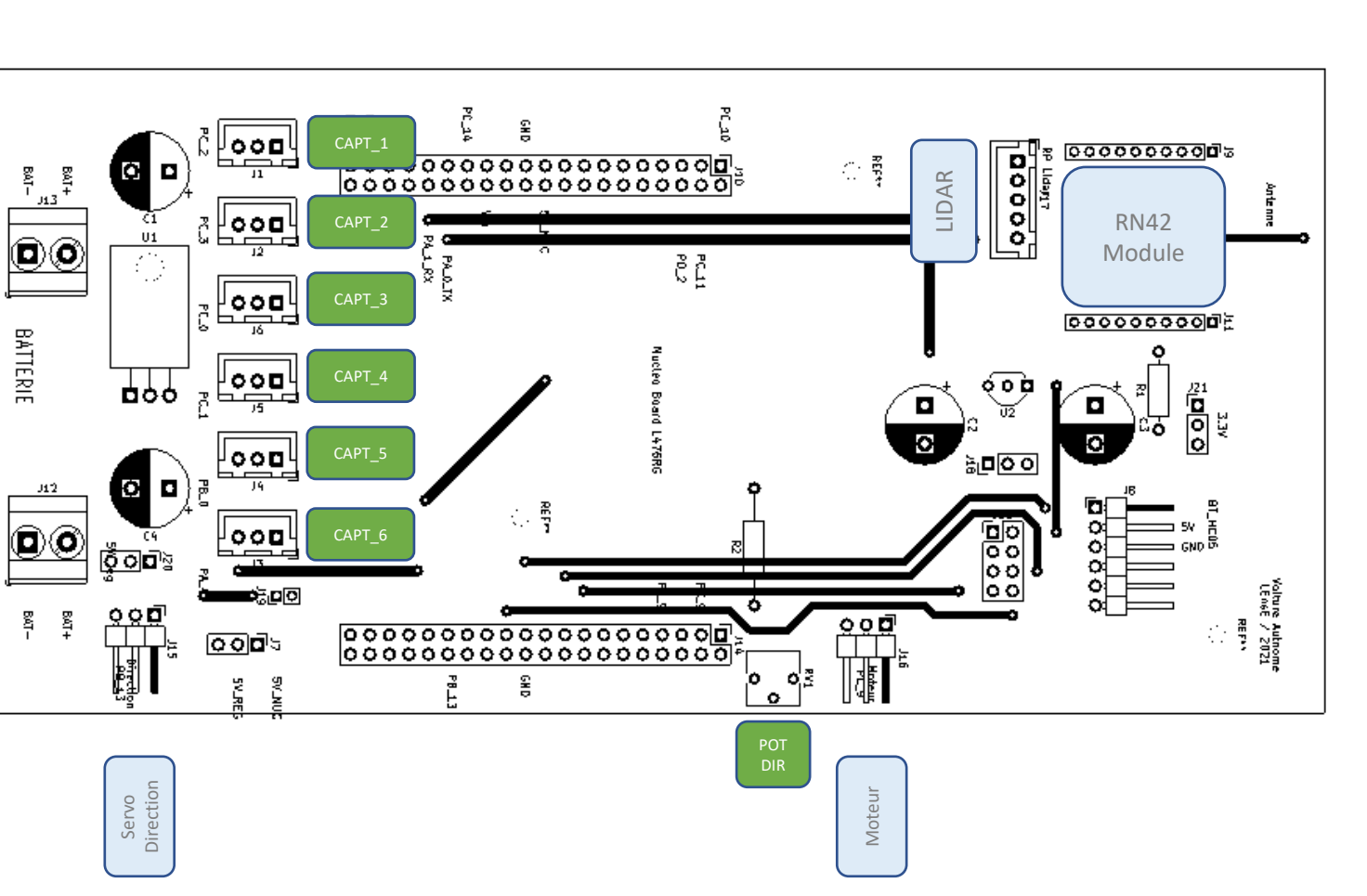

# A MODIFIER !!

# **Voiture Autonome \_ version HC05**

Pilotage Voiture Autonome avec RN42 / nRF24 / Lidar / 6 capteurs

## Programme Nucléo VoitureAutonome :

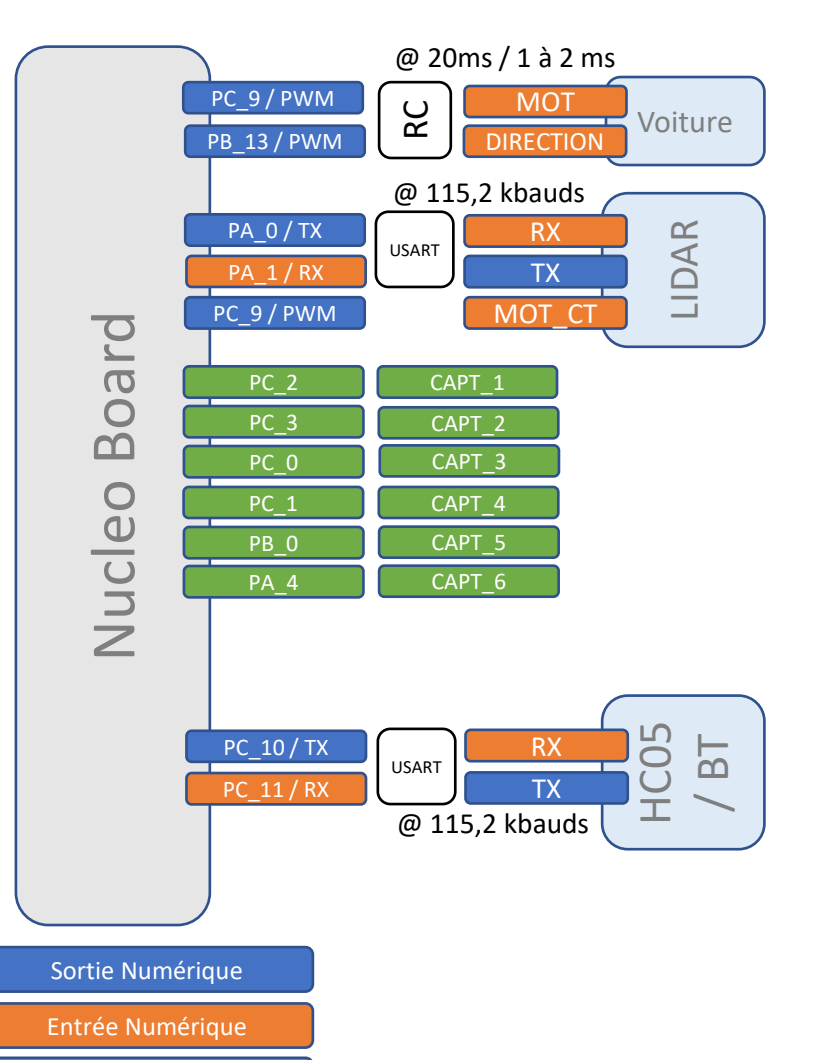

Entrée Analogique

- **Lidar / Capteurs IR**
- **Communication RF**
- **Motorisation**

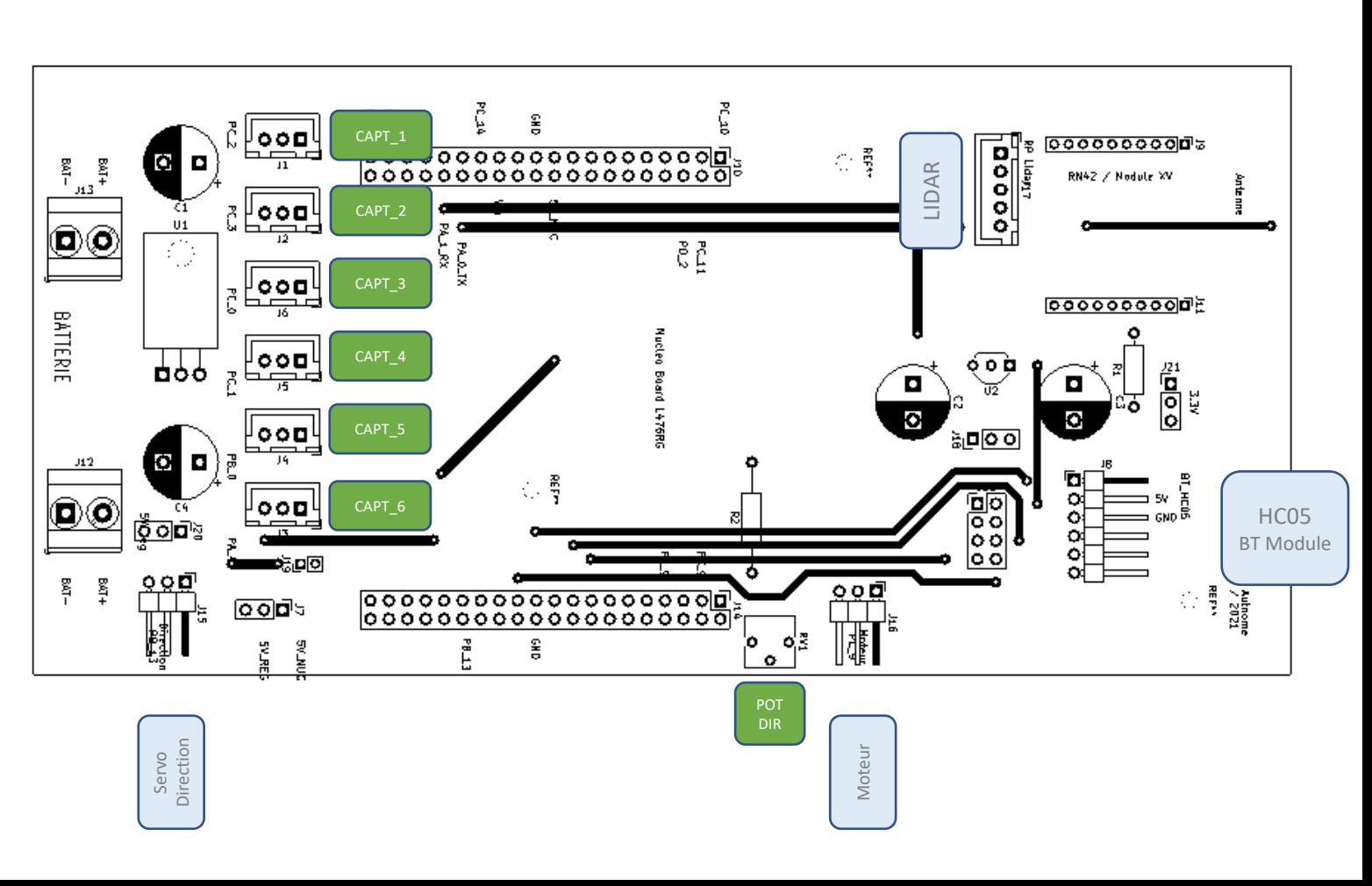

## A MODIFIER !!

# **Voiture Autonome \_ version 1 / ALIMENTATION** - **Lidar / Capteurs IR**

- 
- **Communication RF**
- 

# - **Motorisation** Pilotage Voiture Autonome avec RN42 / Lidar / 6 capteurs

#### **ATTENTION**

Le **cavalier ALIM EXT** doit être positionné si l'alimentation de la carte Nucléo se fait par la batterie. *Il n'est alors pas possible de reprogrammer la carte Nucléo.*

#### **ATTENTION**

Le **cavalier 5V** doit être positionné :

- côté Nucléo (**NUC**) si les périphériques doivent être alimentés par la carte Nucléo (5V) ;
- côté externe (**EXT**) si les périphériques doivent être alimentés par une tension régulée depuis la batterie (indispensable pour le Lidar)

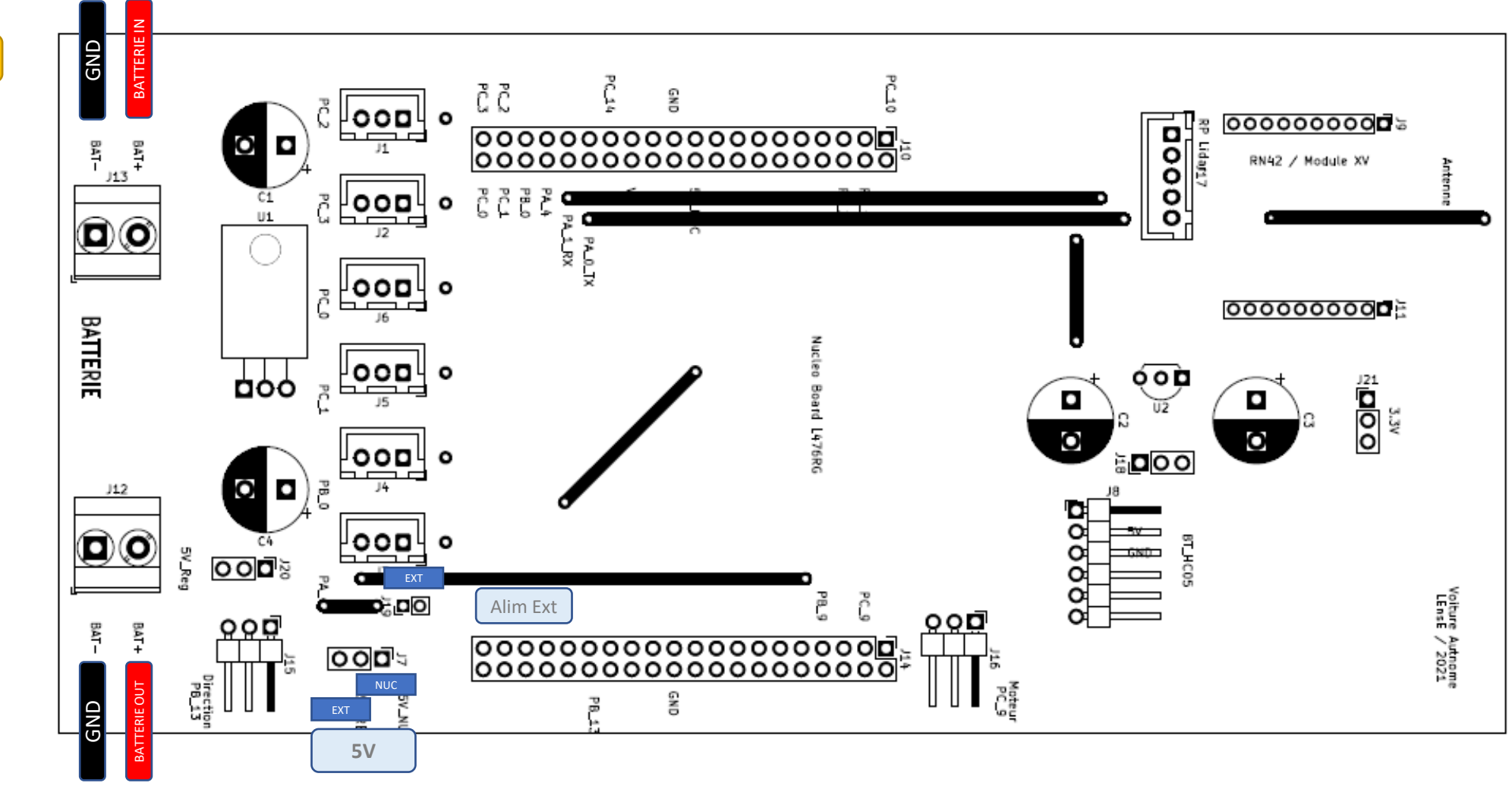

# **Voiture Autonome \_ version 1**

Pilotage Voiture Autonome avec RN42 / Lidar / 6 capteurs

Programme Nucléo VoitureAutonome :

- **Lidar / Capteurs IR**

- **Communication RF**
- **Motorisation**

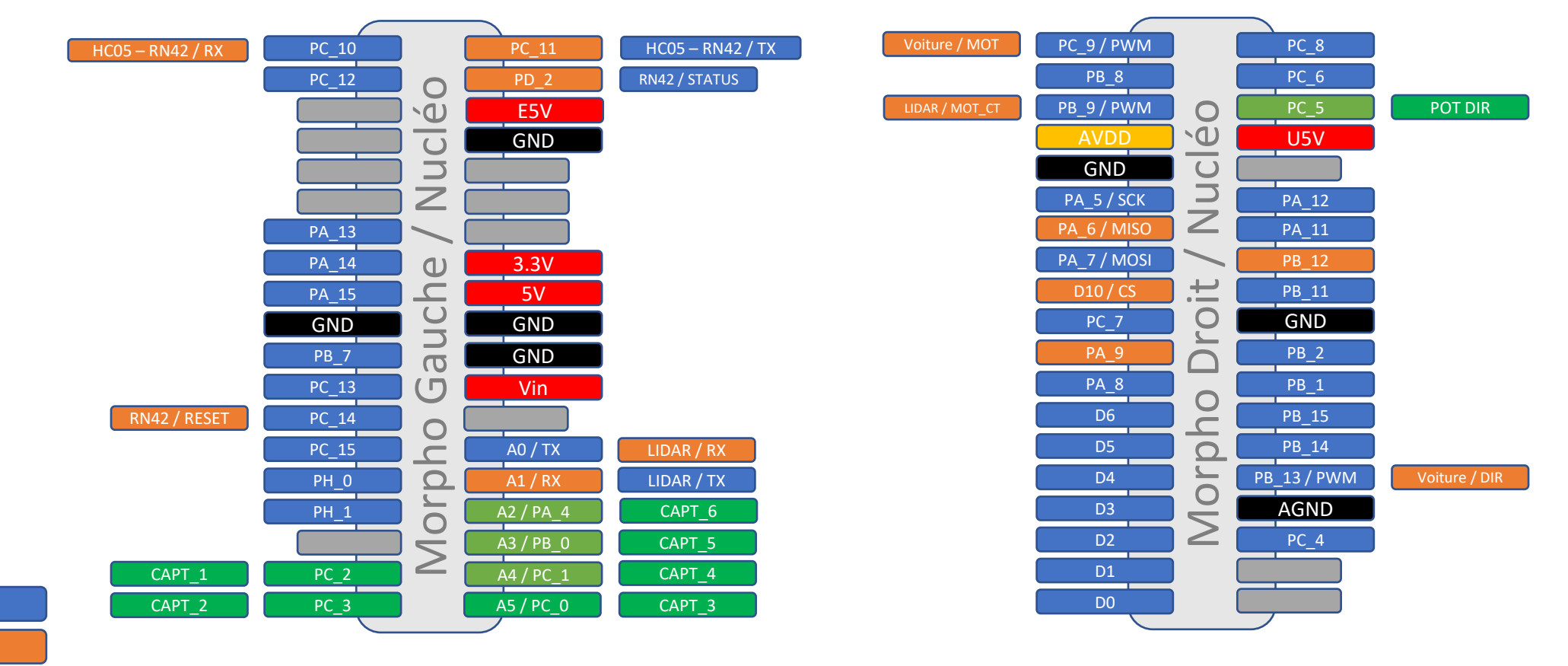

Sortie Numérique

Entrée Numérique

# **Voiture Autonome \_ version RN42**

#### Pilotage Voiture Autonome avec RN42 / Lidar / 6 capteurs

### Programme Nucléo VoitureAutonome :

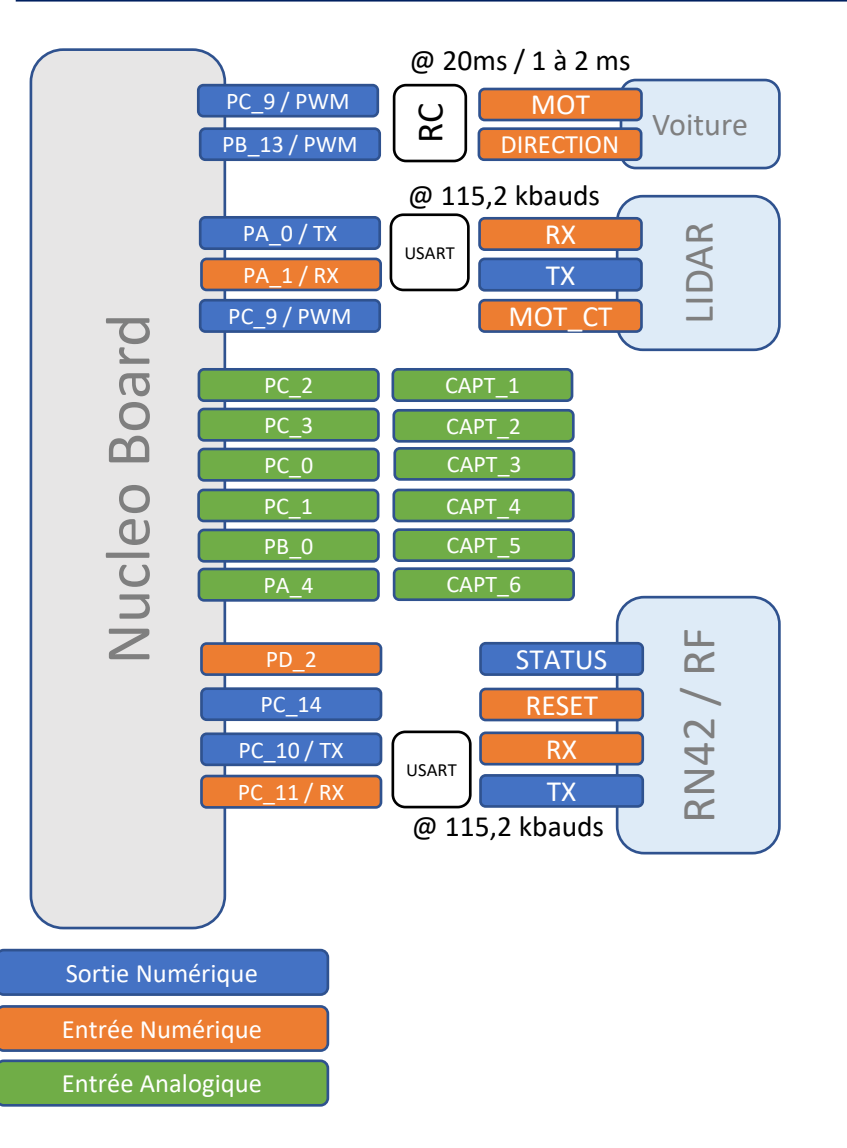

- 
- A MODIFIER !! **Lidar / Capteurs IR Communication RF Motorisation**
	-

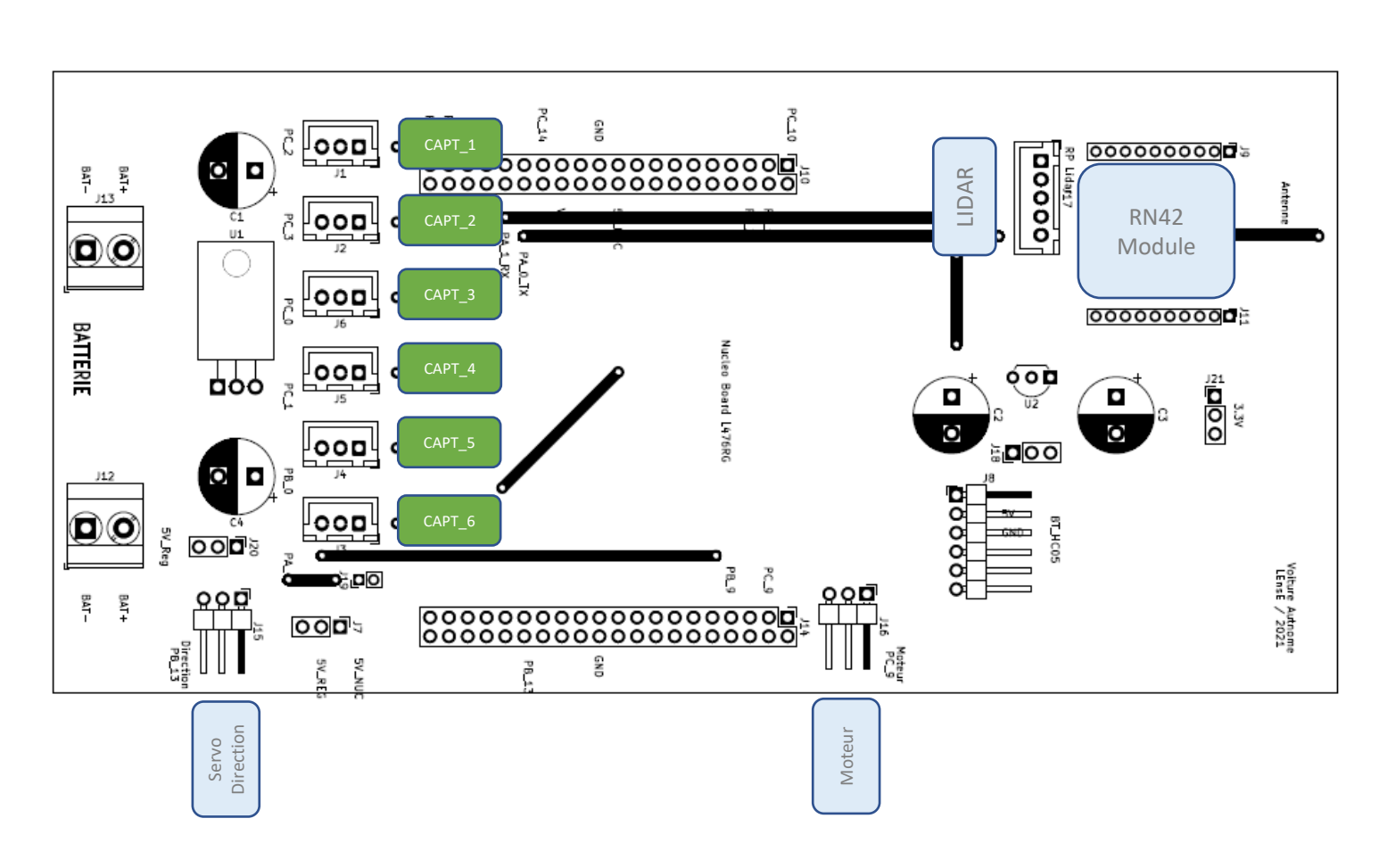

# **Voiture Autonome \_ version HC05**

#### Pilotage Voiture Autonome avec RN42 / Lidar / 6 capteurs

#### Programme Nucléo VoitureAutonome :

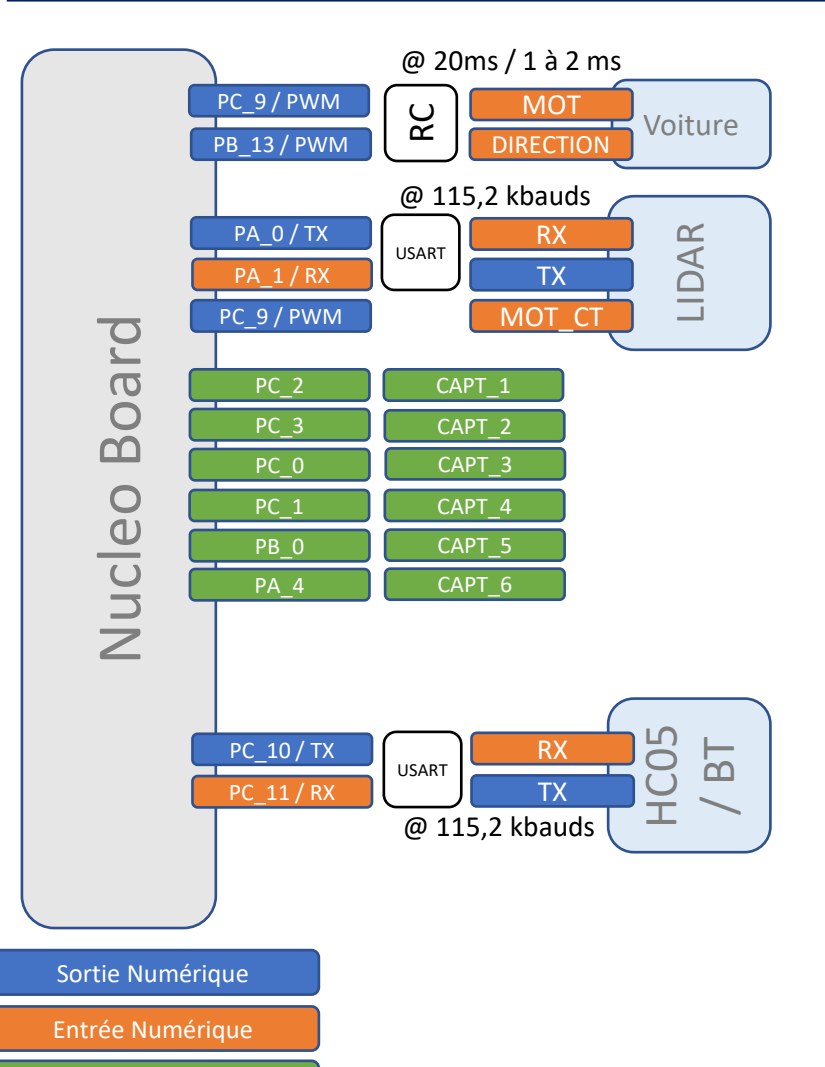

- 
- A MODIFIER !! **Lidar / Capteurs IR Communication RF Motorisation**
	-

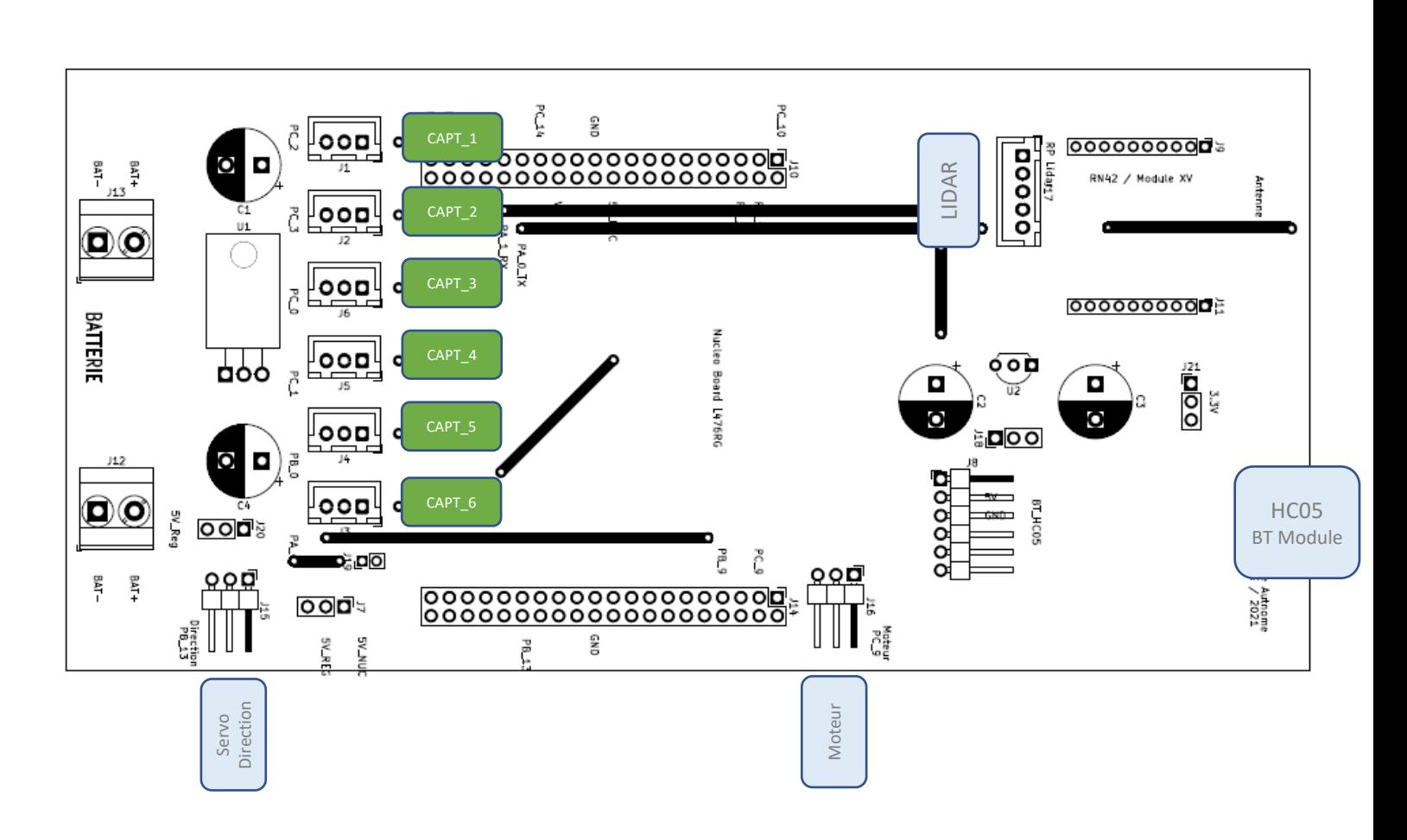